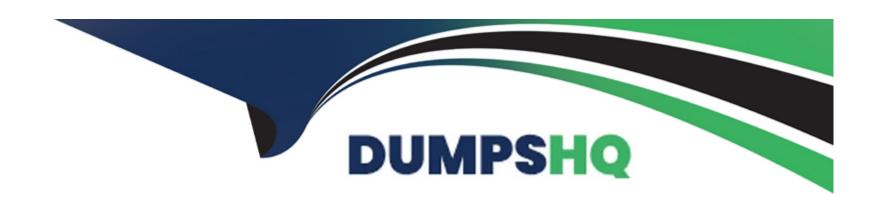

# Free Questions for ICDL-Windows by dumpshq

**Shared by Bray on 12-12-2023** 

For More Free Questions and Preparation Resources

**Check the Links on Last Page** 

### **Question 1**

#### **Question Type:** MultipleChoice

Click the icon that represents the hard disk (C drive) on this PC.

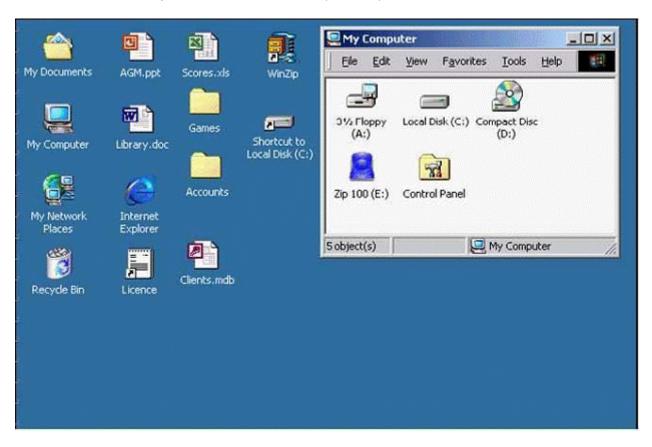

| 0 | n | ti | O           | n | S                     | • |
|---|---|----|-------------|---|-----------------------|---|
|   | M | •  | $\mathbf{}$ |   | $\mathbf{\mathbf{U}}$ |   |

A- Click on the local disk (c :)

### **Answer:**

Α

# **Question 2**

**Question Type:** MultipleChoice

Open the WordPad application.

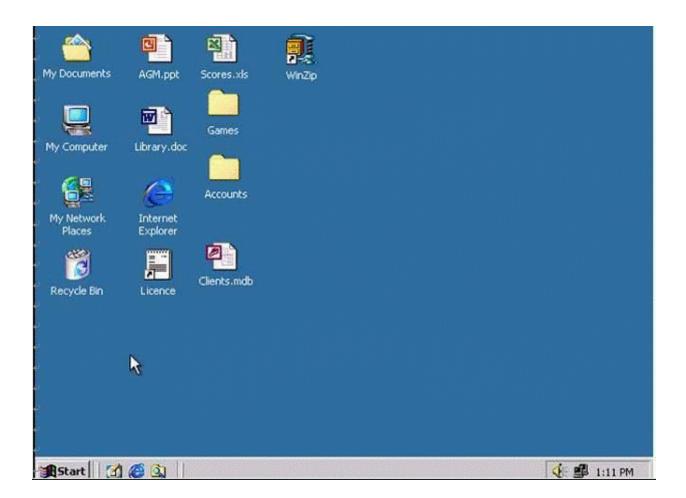

A- Click on the start menu->program->accessories->word pad.

### **Answer:**

Α

# **Question 3**

**Question Type:** MultipleChoice

Use the simulated Desktop to find out which type of Processor is installed on this computer.

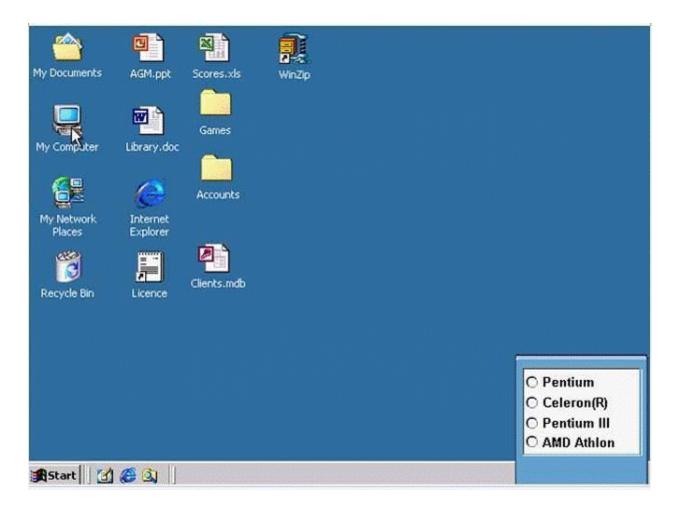

Select the appropriate radio button then click on SUBMIT.

### **Options:**

A- Right click on my computer icon -> select properties -> choose the right answer

#### **Answer:**

Α

## **Question 4**

**Question Type:** MultipleChoice

Shut down the non-responding application.

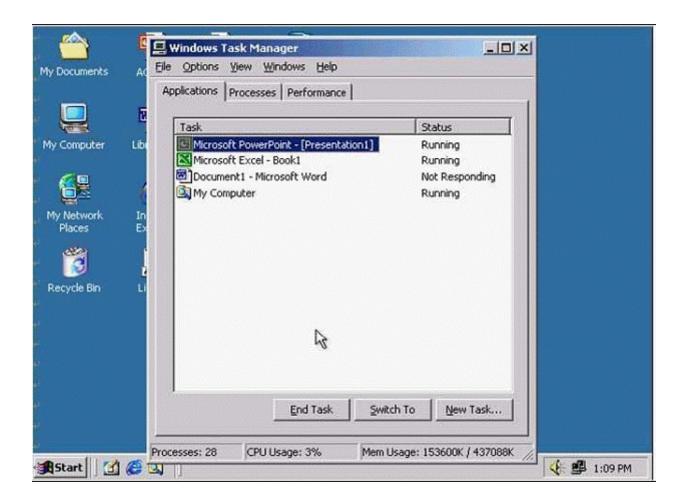

A- Select the application non-responding from task manger->click End Task.

### **Answer:**

Α

# **Question 5**

**Question Type:** MultipleChoice

Delete the current printing job from this print queue.

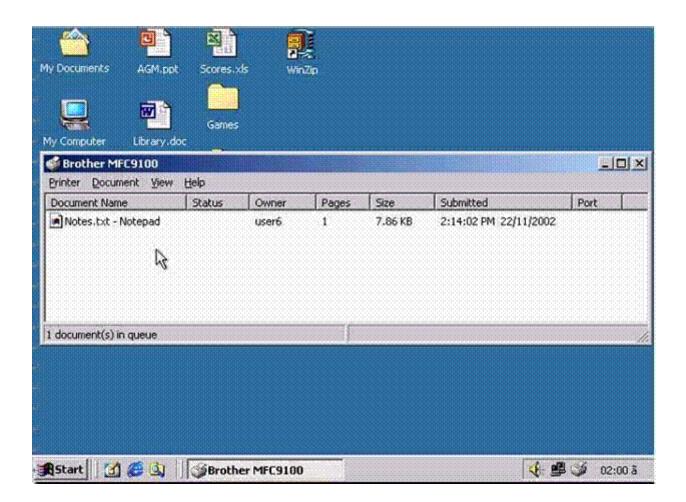

A- R.click to this file choose cancel, Document menu->cancel or select this file press delete on keyboard

### **Answer:**

Α

# **Question 6**

**Question Type:** MultipleChoice

Print one copy of this file.

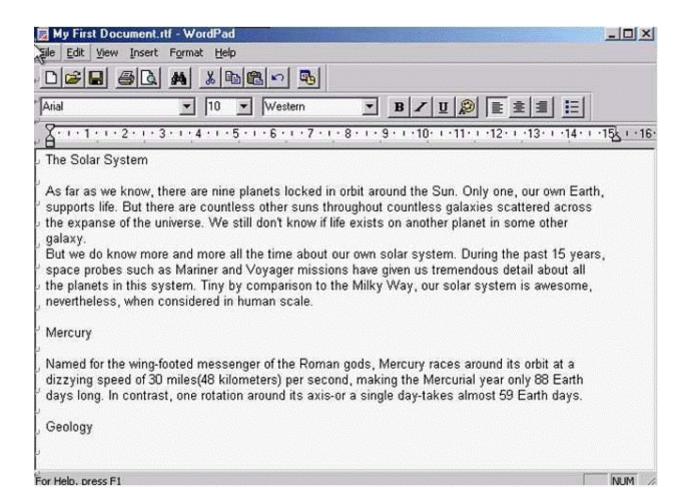

A- File?->print->print.

| Λ | 10 | 01 | ., | _ | 100 |  |
|---|----|----|----|---|-----|--|
| А | П  | SI | N  | ㄷ | •   |  |

Α

### **To Get Premium Files for ICDL-Windows Visit**

https://www.p2pexams.com/products/icdl-windows

### **For More Free Questions Visit**

https://www.p2pexams.com/icdl/pdf/icdl-windows

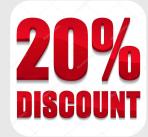